Docx2epub Взломанная версия Скачать [Mac/Win] [Latest] 2022

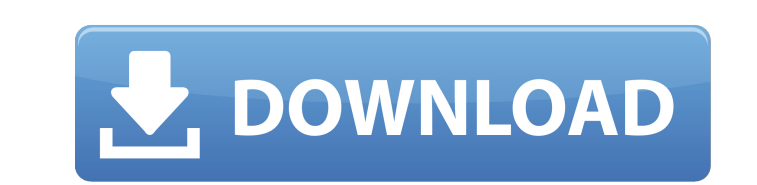

## **Docx2epub Crack+ Download [32|64bit]**

docx2ePub — это легкий инструмент, который позволяет конвертировать документ Microsoft Word в книгу EPUB. Программу можно использовать в режиме командной строки для выбора файла и выходной папки. Он может обрабатывать содержимое файлов DOCX и извлекать шрифты и текст для создания электронной книги. docx2epub Описание: docx2ePub — это легкий инструмент, который позволяет конвертировать документ Microsoft Word в книгу EPUB. Программу можно использовать в режиме командной строки для выбора файла и выходной папки. Он может обрабатывать содержимое файлов DOCX и извлекать шрифты и текст для создания eBook.Q: Каков правильный порядок ношения обуви в дождливую страну? В ближайшее время собираюсь в Юго-Восточную Азию. Погода там влажная и дождливая. Как лучше всего предотвратить загрязнение или намокание моей походной обуви? Обувь для походов относится к типу Ks. А: Согласно моему опыту: Замочите обувь в ведре с теплой водой (это уберет запах). Окуните обувь и отожмите воду с помощью полотенца. Я нашел решение здесь в Интернете. Примечание: выполнение этого в первый раз может потребовать некоторой практики. Как только вы освоите его, он станет таким же быстрым, как цикл стирки в стиральной машине. В: Заставьте jquery работать с ASP.NET MVC Я пытаюсь сделать скрипт jQuery, чтобы выбрать конкретный параметр в раскрывающемся списке. Я не могу заставить скрипт jQuery работать, используя jQuery для выбора параметра, так как он дает мне ошибку: «объект не поддерживает этот метод». Вот что я сделал, чтобы попробовать и проверить это: Вид : @модель IEnumerable Член Nav @Html.ActionLink («Создать новый», «Создать») @Html.DisplayNameFor(модель => модель.Имя пользователя) @Html.DisplayNameFor(

## **Docx2epub Crack Free Registration Code [April-2022]**

0 Бесплатное ПО Программное обеспечение Doaa9.dsp — это программа, которая позволяет конвертировать файлы аудио компакт-дисков в формат MP3. Он поддерживает самые популярные форматы аудио компакт-дисков, такие как формат Apple Lossless и Windows Audio.wav или .au. Программа также включает в себя простой текстовый редактор, который вы можете использовать для добавления вашего текстового сообщения на компакт-диск. Программа поддерживает Unicode и написана на Delphi. Doaa9.dsp Описание: 0 Бесплатное ПО Doaa10.dsp — это программа, которая позволяет конвертировать файлы аудио компакт-дисков в формат MP3. Он специально разработан для профессионального использования и поддерживает самые популярные форматы аудио компакт-дисков, такие как форматы Apple Lossless и Windows Audio.wav или .au. В состав программы входит текстовый редактор, который можно использовать для добавления текстового сообщения на компакт-диск. Он поддерживает Unicode и написан на Delphi. Doaa10.dsp Описание: 0 Бесплатное ПО Doaa11.dsp — это программа, которая позволяет конвертировать файлы аудио компакт-дисков в формат MP3. Он специально разработан для профессионального использования и поддерживает самые популярные форматы аудио компакт-дисков, такие как форматы Apple Lossless и Windows Audio.wav или .au. В состав программы входит текстовый редактор, который можно использовать для добавления текстового сообщения на компакт-диск. Он поддерживает Unicode и написан на Delphi. Doaa11.dsp Описание: 0 Бесплатное ПО Doaa12.dsp — это программа, которая позволяет конвертировать файлы аудио компакт-дисков в формат MP3. Он специально разработан для профессионального использования и поддерживает самые популярные форматы аудио компакт-дисков, такие как форматы Apple Lossless и Windows Audio.wav или .au. В состав программы входит текстовый редактор, который можно использовать для добавления текстового сообщения на компакт-диск. Он поддерживает Unicode и написан на Delphi. Doaa12.dsp Описание: 0 Бесплатное ПО Doaa13.dsp — это программа, которая позволяет конвертировать файлы аудио компакт-дисков в формат MP3. Он специально разработан для профессионального использования и поддерживает самые популярные форматы аудио компакт-дисков, такие как форматы Apple Lossless и Windows Audio.wav или .au. В состав программы входит текстовый редактор, который можно использовать для добавления текстового сообщения на компакт-диск.Он поддерживает Unicode и написан на Delphi. Doaa13.dsp Описание: 0 Бесплатное ПО Доаа 1709e42c4c

## Docx2epub License Code & Keygen

docx2epub — преобразуйте документы Microsoft Word в формат ePub. Поддерживаемые форматы файлов включают DOCX, XLSX, RTF, PPT, PPX,... Solidbytes Convert XPS to PDF Converter — это простой, многофункциональный профессиональный конвертер документов в PDF. Он может конвертировать несколько документов Microsoft XPS (документы, рисунки, презентации, ePub и т. д.) в Adobe PDF. Для простого и удобного преобразования это программное обеспечение позволяет легко конвертировать несколько документов XPS в пакетном режиме в PDF в Windows. Он поддерживает обработку нескольких документов Microsoft XPS одновременно или по одному выбранному. Преобразование XPS в PDF выполняется просто и легко. Ключевая особенность: 1) Преобразование XPS в PDF. 2) Автоматически разбивать исходный документ на несколько страниц перед преобразованием. 3) Принимает параметр конфигурации, вы можете установить и управлять параметрами и настройками вывода перед преобразованием. solidbytes Convert XPS to PDF Converter это простой, многофункциональный профессиональный конвертер документов в PDF. Он может конвертировать несколько документов Microsoft XPS (документы, рисунки, презентации, ePub и т. д.) в Adobe PDF. Для простого и удобного преобразования это программное обеспечение позволяет легко конвертировать несколько документов XPS в пакетном режиме в PDF в Windows. Он поддерживает обработку нескольких документов Microsoft XPS одновременно или по одному выбранному. Преобразование XPS в PDF выполняется просто и легко. Ключевая особенность: 1) Преобразование XPS в PDF. 2) Автоматически разбивать исходный документ на несколько страниц перед преобразованием. 3) Принимает параметр конфигурации, вы можете установить и управлять параметрами и настройками вывода перед преобразованием. Solidbytes Convert RTF to PDF Converter это простой, многофункциональный профессиональный конвертер документов в PDF. Он может конвертировать несколько документов Microsoft RTF (документы, презентации, ePub ит. д.) в Adobe PDF. Для простого и удобного преобразования это программное обеспечение позволяет легко конвертировать несколько документов RTF в пакетном режиме в PDF на вашей Windows.Он поддерживает обработку нескольких документов Microsoft RTF одновременно или выбранного. Конвертировать RTF в PDF легко и просто. Ключевая особенность: 1) Конвертировать RTF в PDF. 2) Автоматически разбивать исходный документ на несколько страниц перед преобразованием. 3) Принимает параметр конфигурации, вы можете установить и управлять параметрами и настройками вывода перед преобразованием. Solidbytes Convert PPT to PDF Converter — это простая функция

## **What's New in the Docx2epub?**

docx2epub — это легкая программа, которая позволяет конвертировать документ Microsoft Word в книгу EPUB. Программу можно использовать в режиме командной строки для выбора файла и выходной папки. Он может обрабатывать содержимое файлов DOCX и извлекать шрифты и текст для создания электронной книги. Вывод: Необходимо было добавить раздел «Управление», чтобы пользователи могли получить доступ ко всем доступным ресурсам. Разделы не были предусмотрены, и при изменении порядка файловая структура нарушалась. Это решение предоставляет нашим пользователям ограниченное количество ресурсов и позволяет им получать к ним доступ с помощью табличного представления. Также можно сортировать ресурсы, щелкая заголовки столбцов. Предмет: Ресурс для загрузки документов на страницу загрузки файлов 12 сентября 2010 г. 15:14 ахмедальзаде Присоединился: 9 июня 2010 г., 12:48 Сообщения: 2 Ресурс для загрузки документов на страницу загрузки файлов Здравствуйте, мне нужна помощь того, кто знает, как загружать документы в загрузчик файлов. На моем веб-сайте есть загрузчик файлов, но мне пока не удалось поместить в него текстовый документ. Если бы кто-то мог помочь мне с этим, это было бы здорово! Необходимо было добавить раздел «Управление», чтобы пользователи могли получить доступ ко всем доступным ресурсам. Разделы не были предусмотрены, и при изменении порядка файловая структура нарушалась. Это решение предоставляет нашим пользователям ограниченное количество ресурсов и позволяет им получать к ним доступ с помощью табличного представления. Также можно сортировать ресурсы, щелкая заголовки столбцов. Индийский покерный тур (IPT) — это живое мероприятие, а это означает, что участники не играют с какими-либо предварительно запрограммированными игровыми фишками, а вместо этого покупают отдельные билеты, которые дают им право. играть. IPT имеет два формата: ежегодную серию мероприятий и еженедельный формат.В дополнение к этому, IPT проводит два покерных тура: один для турниров с полным стеком и один для турниров с короткими столами, или турниров с короткими столами, что означает, что игроки «сложены» или не имеют стека в начале раздачи, но могут внести бай-ин на турнир. с чипсами. Игроки, у которых нет полных стеков в начале раздачи, обязаны внести бай-ин на всю сумму, с которой они будут «сложены». Правила

**System Requirements:**

Поддерживаемые ОС: Windows 10, 8.1, 8, 7, Vista, 2003 и XP ЦП Intel x64 (ОЗУ: 4 ГБ, рекомендуется: 8 ГБ) Графический процессор: DirectX 11 DirectX: версия 11 1280x720, 1152x864, 1280x1024, 1440x900, 1680x1050, 1920x1200, 1920x1080 DirectX: версия 11 API рендеринга: OpenGL 4.1 OpenGL: версия 4.1 Разрешение экрана: 96 точек на дюйм